# **ADARUN Statement/Parameter Messages**

The Adabas ADARUN statements and parameters define the nucleus operating environment. The error messages that can result from ADARUN statements and parameters are described in this section. These messages have the following format:

ADARUN error-nn,message-text

where *nn* is the message number and *message-text* describes the error. All ADARUN error messages are accompanied by a user abend 35 (abnormal end without a dump) code.

For information regarding ADARUN parameter syntax, refer to the Adabas operations documentation.

## **Overview of Messages**

```
error-1 | error-2 | error-3 | error-5 | error-6 | error-7 | error-8 | 
error-9 | error-10 | error-12 | error-13 | error-20 | error-21 | 
error-22 | error-23 | error-24 | error-25 | error-31 | error-32 | 
error-33 | error-34 | error-98 | error-99 | error-140 | WARNING 26 | 
WARNING 27 | WARNING 28
```
<span id="page-0-3"></span><span id="page-0-2"></span><span id="page-0-1"></span><span id="page-0-0"></span>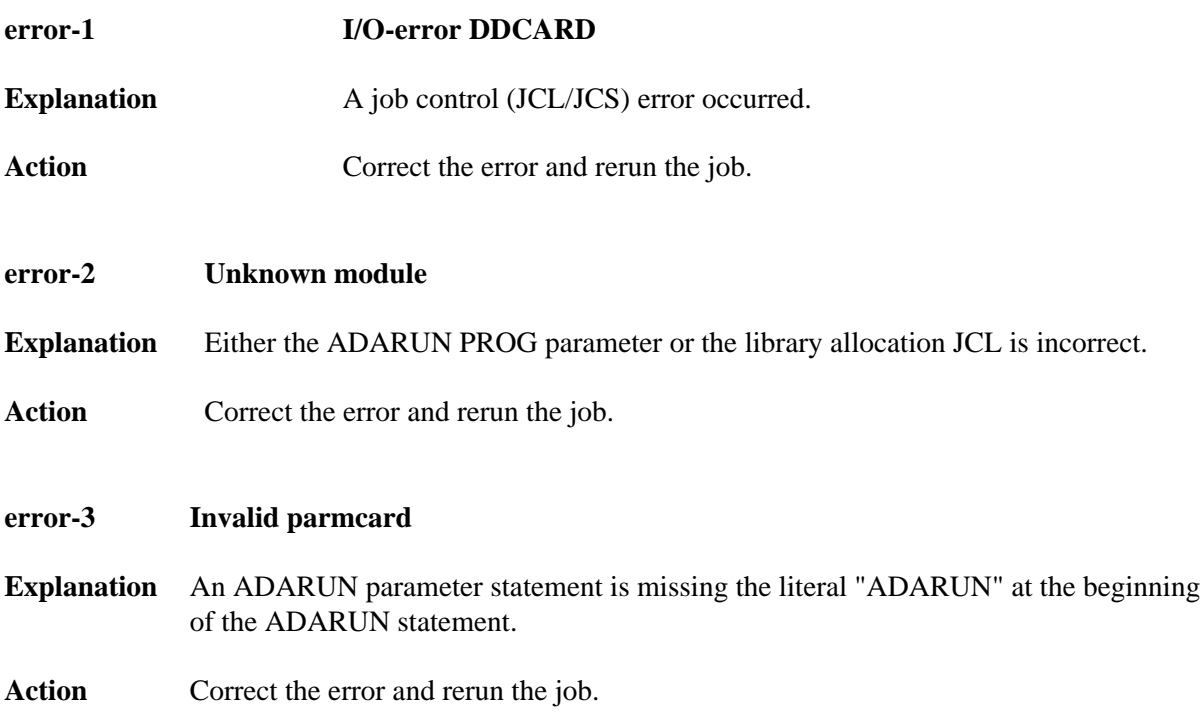

<span id="page-1-5"></span><span id="page-1-4"></span><span id="page-1-3"></span><span id="page-1-2"></span><span id="page-1-1"></span><span id="page-1-0"></span>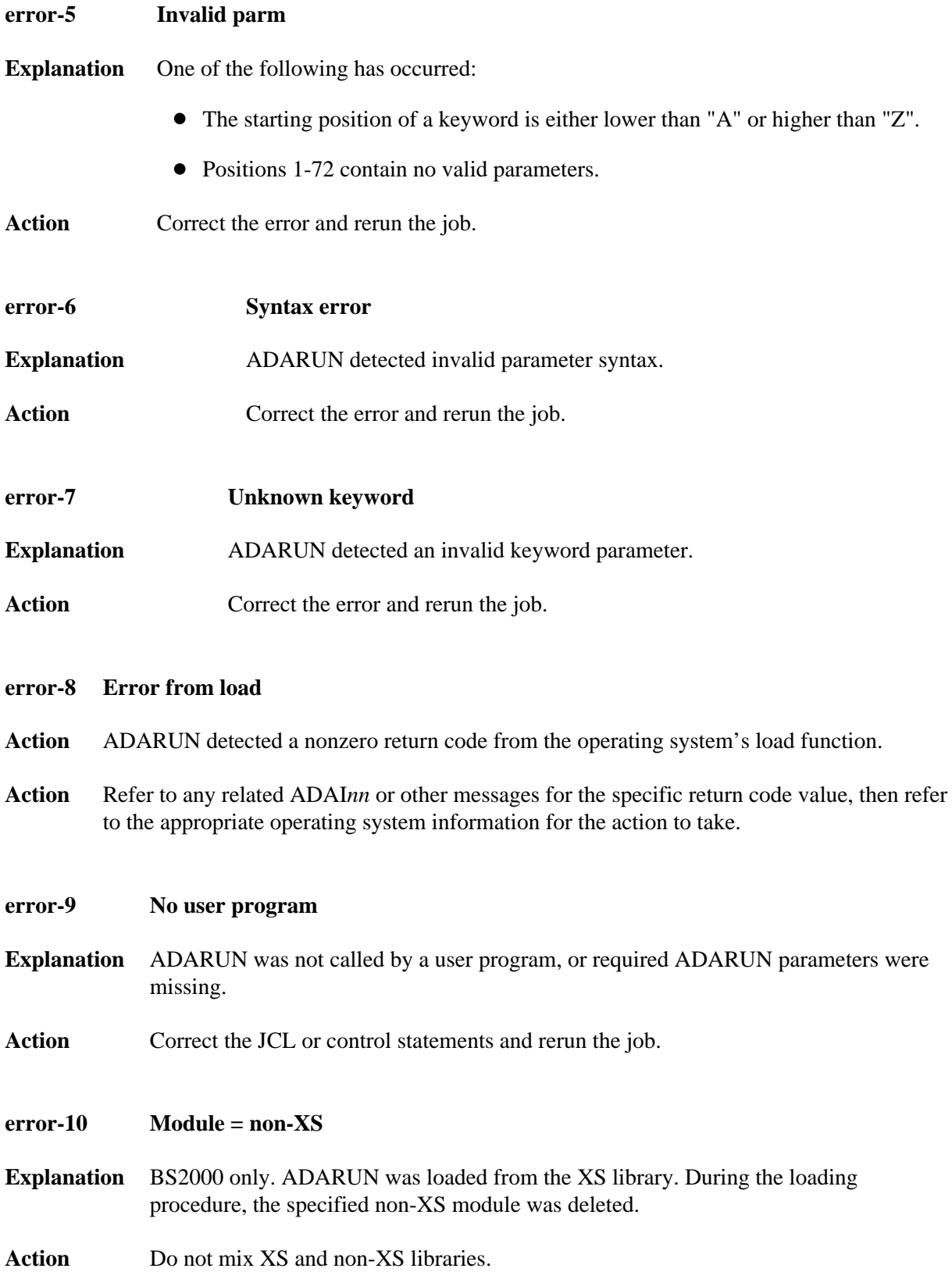

<span id="page-2-3"></span><span id="page-2-2"></span><span id="page-2-1"></span><span id="page-2-0"></span>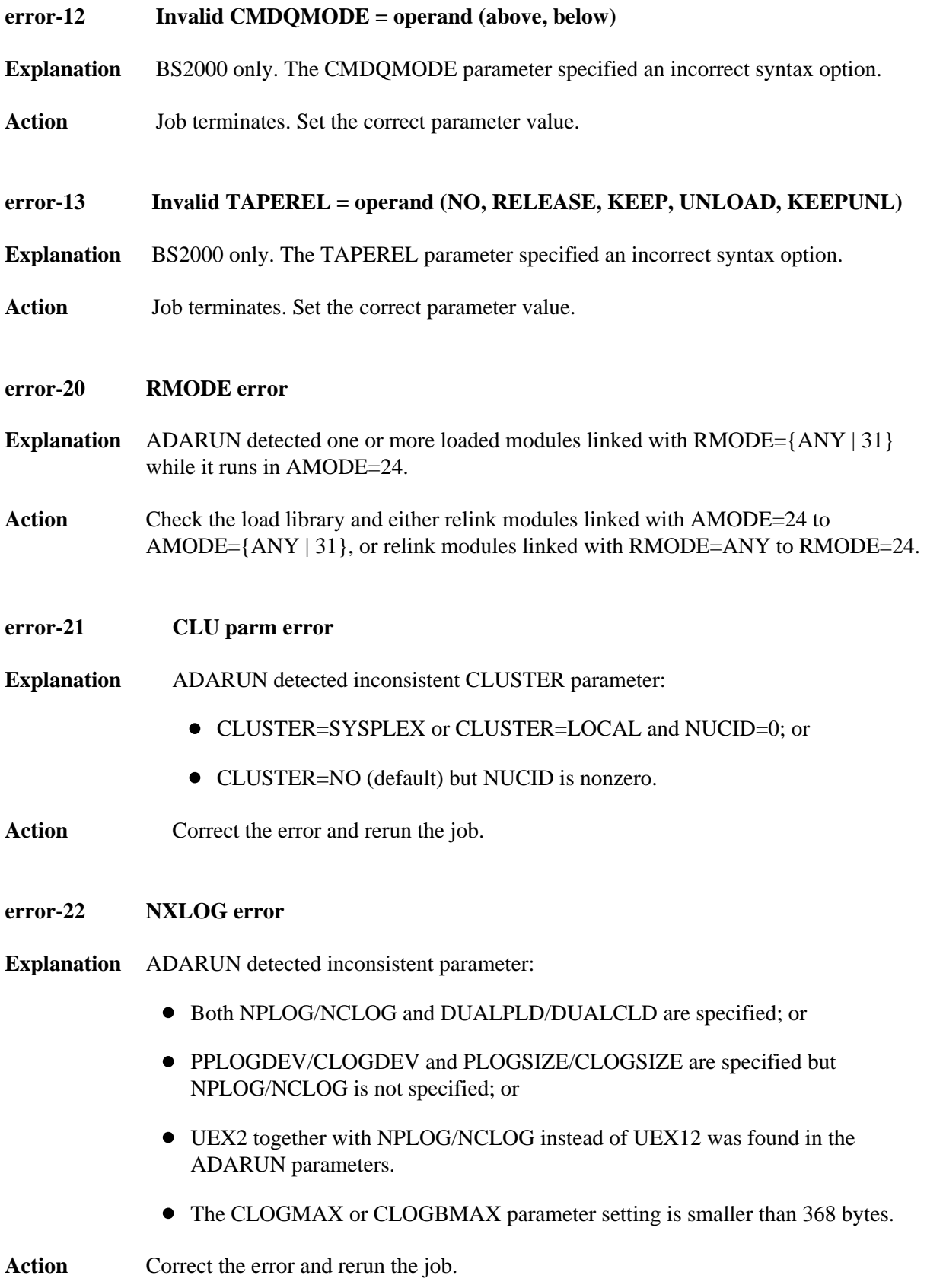

<span id="page-3-3"></span><span id="page-3-2"></span><span id="page-3-1"></span><span id="page-3-0"></span>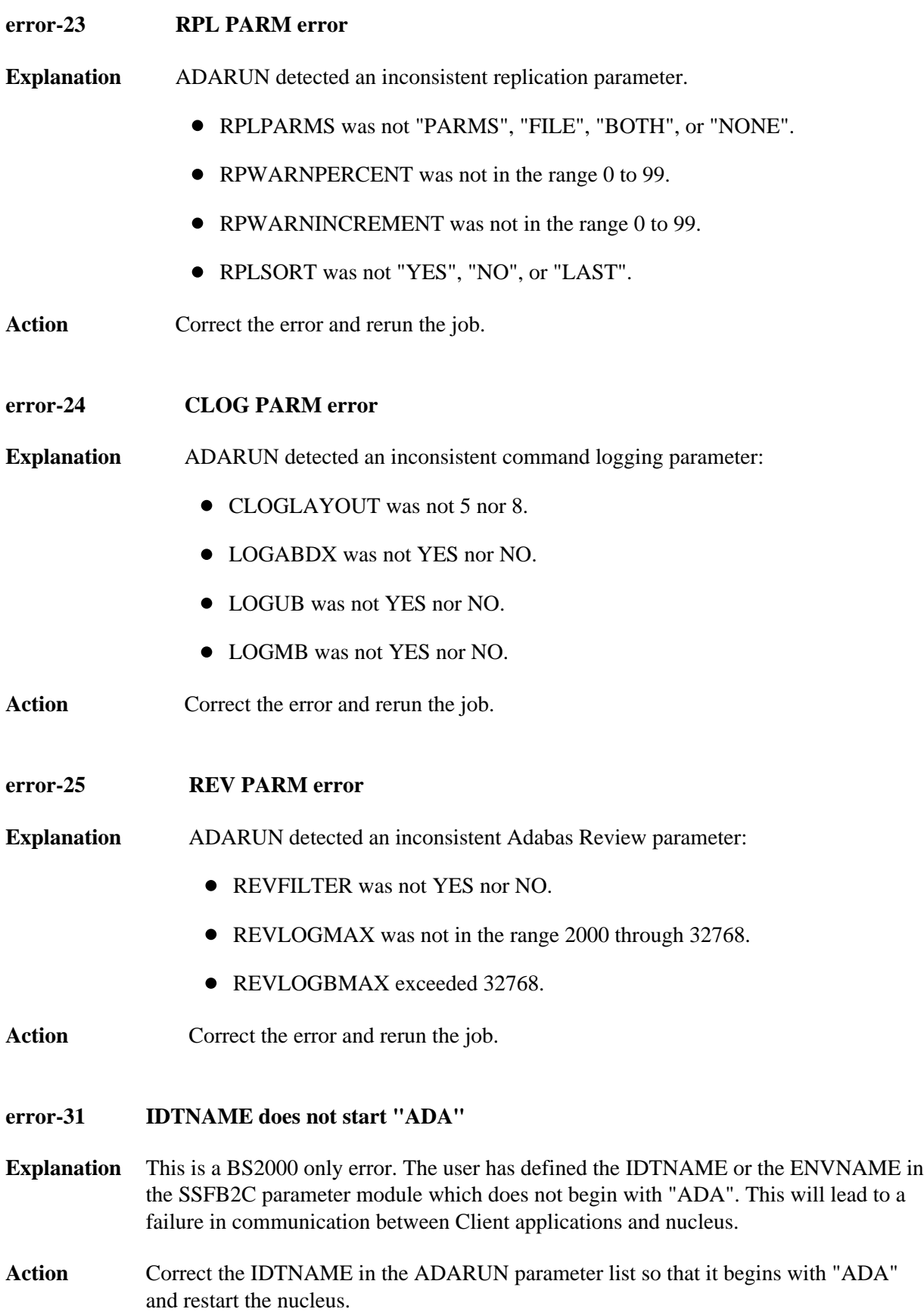

#### <span id="page-4-0"></span>**error-32 SWITCHNR out of range 0 - 31**

- **Explanation** ADARUN detected an inconsistent Adabas BS2000 parameter. The job switch number to be set when a non-zero return code occurs is out of the range of 1 to 31.
- Action Correct the error and rerun the job.

### <span id="page-4-1"></span>**error-33 SUBMPSZ needs to be higher than x100000**

- **Explanation** ADARUN detected an inconsistent Adabas BS2000 parameter. The size of the declared subtask memory pool is too small.
- **Action** Correct the error and rerun the job.
- <span id="page-4-2"></span>**error-34 PAMREQS must be a value > 0**
- **Explanation** ADARUN detected an inconsistent Adabas BS2000 parameter. The maximum number of PAM blocks sent in one PAM macro must be greater than zero.
- Action Correct the error and rerun the job.
- <span id="page-4-3"></span>**error-98 Adabas v.v cannot run on NXS hardware**
- **Explanation** BS2000 only. Adabas 6.2 and above require 31-bit processors.
- <span id="page-4-4"></span>**error-99 Adabas v.v cannot run under BS2000 version lower than (<) 10**
- **Explanation** BS2000 only. Adabas 6.2 and above require BS2000 version 10 or above.
- <span id="page-4-5"></span>**error-140 PPT-Area allocation failed**
- **Explanation** The allocation of the PPT area failed. An attempt was made to allocate 32 ASSO blocks.
- Action Increase the ASSO size of database and rerun the job.

#### <span id="page-4-6"></span>**WARNING Parameter AMODE out of service**

**26**

- **Explanation** BS2000 only. ADARUN statement AMODE=31 detected. This parameter has been removed from Adabas. Targets that use SSF must run in AMODE 31.
- Action The job continues. Remove AMODE= from your ADARUN statements.

<span id="page-5-1"></span><span id="page-5-0"></span>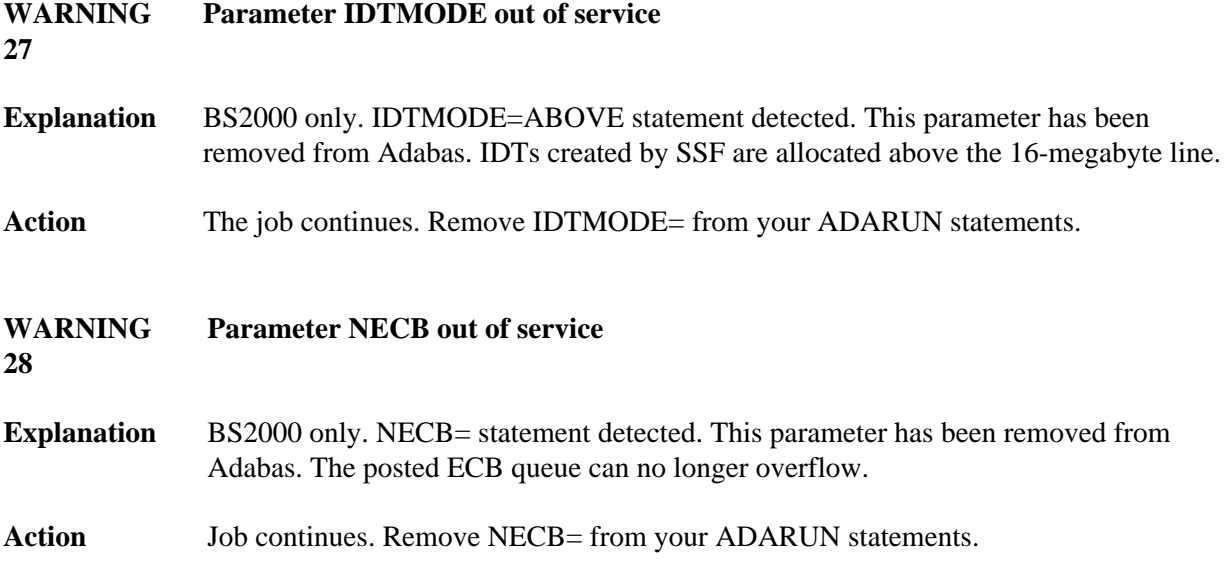